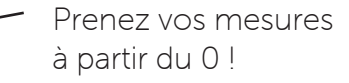

Rabattez cette partie

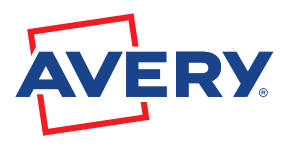

## REGLE IMPRIMABLE

 $v_{0}$ 

rs<br>S

 $\mathcal{S}^{\mathcal{C}}$ 

 $R_{\text{Q}}$ 

s<br>S

 $\infty$ 

 $\overrightarrow{S}$ 

 $\frac{8}{3}$ 

 $\frac{6}{3}$ 

 $\frac{1}{2}$ 

 $\frac{1}{2}$ 

 $e^{i\lambda}$ 

ris .<br>S

 $v_{\text{R}}$ 

 $\frac{1}{2}$ 

 $n_{S}$ 

s<br>S

 $\frac{1}{3}$ 

 $\frac{1}{3}$ 

os<br>S

R co

LL<br>C<br>C

a<br>C<br>C

e<br>Ser

E<br>C<br>C<br>S

e<br>C<br>C

E<br>C<br>C

e<br>C<br>C

E<br>C<br>Co

e<br>Co

lyn<br>S

LL<br>.<br>.

E<br>C<br>C

E<br>C<br>C<br>C

LL<br>Propi

2<br>22

Christian Christian m en ligned

ng<br>S

20.2

Utilisez cette règle pour mesurer la taille d'étiquette parfaite pour votre support.

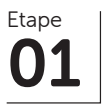

IMPRIMEZ : imprimez cette page en taille réelle ou à l'échelle 100%. Ne choisissez pas les options « ajuster » ou « réduire », ni une échelle en dessous de 100%. Pour un meilleur résultat, nous recommendons Adobe Acrobat Reader (gratuit).

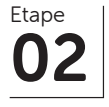

DECOUPEZ : à l'aide de ciseaux, découpez la règle le long des traits en pointillés.

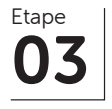

MESUREZ : utilisez la règle pour mesurer l'espace où vous souhaitez appliquer votre étiquette. Prenez bien vos mesures à partir de 0 ! Vous pouvez scotcher la règle pour éviter qu'elle glisse pendant que vous prenez vos mesures. Si vous souhaitez une étiquette qui fasse le tour complet d'un bocal ou d'une bouteille, nous vous conseillons d'ajouter 5 mm de chevauchement.

Rabatez cette partie partie

E<br>C<br>C

LL<br>.<br>.

LL<br>C

E<br>Propi

leys<br>Control

ley S

LL CL

LE LA

Land<br>Can

E<br>C<br>C<br>C<br>C

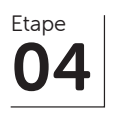

COMMANDEZ : lorsque vous avez trouvé la taille d'étiquette qui vous convient, rendez-vous sur avery.fr pour commander vos étiquettes. Vous pouvez choisir des étiquettes vierges à imprimer vous même ou des étiquettes personnasliées imprimées par Avery.

*Avery ne peut être tenu responsable en cas d'erreurs due à des mesures prises avec cette règle.*